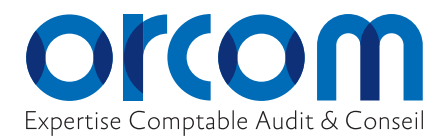

Le 10 février 2023.

# **ORCOM vous accompagne dans votre projet de dématérialisation RH PAIE** AVEC LE COFFRE-FORT ÉLECTRONIQUE,

Madame, Monsieur;

Aujourd'hui, le digital s'est imposé dans notre quotidien, personnel comme professionnel. Ainsi les entreprises voulant rester compétitives et attractives doivent réussir leur virage digital et s'équiper des outils adaptés.

Le coffre-fort électronique est la solution qu'il vous faut, avec une garantie de sécurité et confidentialité des données dans le strict respect de la règlementation RGPD.

ORCOM vous propose **une solution de coffre-fort numérique complète et sécurisée, pour les bulletins de paie et pour tous les autres documents RH** : une réponse concrète, modulable et évolutive aux enjeux de l'optimisation de la gestion RH. **Ce nouvel outil en ligne complète notre mission d'établissement des paies avec un envoi des bulletins direct depuis notre outil de paie. C'est simple et sécurisé.**

### **Bulletins de paie numériques : une solution plébiscitée par 90 % des salariés**

Avec le coffre-fort numérique, la dématérialisation des bulletins de paie se traduit par **des économies significatives** sur les coûts d'impression, d'envoi, d'affranchissement et d'archivage, tout en participant à une démarche de développement durable. De plus, en proposant à vos salariés des services innovants à forte valeur ajoutée tels que le coffre-fort numérique, **vous valorisez votre marque employeur !**

- Le bulletin de paie numérique a la même valeur probatoire que le bulletin papier.
- Le coffre-fort est gratuit pour vos salariés. Ils en sont propriétaires et pourront l'utiliser à titre personnel sans limitation de durée avec possibilité de déposer des factures privées.
- Les bulletins sont archivés dans un espace personnel et sécurisé pendant 50 ans.

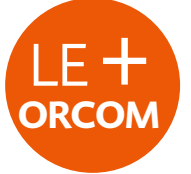

#### **AVEC L'OPTION COFFRE-FORT NUMÉRIQUE, BÉNÉFICIEZ D'UNE CONTINUITÉ AVEC VOTRE OFFRE PAIE.**

4 Simple et sécurisé, l'envoi vers le coffre se fait directement à partir de notre outil de paie. 4 Nous vous accompagnons pour la mise en place de votre coffre-fort numérique (respect du délai, modèle de communication pour vos salariés…).

#### **L'option COFFRE-FORT NUMÉRIQUE comprend :**

- la fourniture du kit d'information aux salariés sur la dématérialisation du bulletin de Paie,
- la mise en place du coffre- fort : chargement des données salariés ; déclenchement de l'envoi des codes d'activation par des courriers électroniques, suivi des activations,
- le dépôt des bulletins dans le coffre-fort,
- l'envoi par voie postale pour les salariés ayant refusé la dématérialisation.

**Renvoyez le bulletin d'adhésion joint.** 

## **FORMULAIRE DE SOUSCRIPTION OPTION « COFFRE-FORT ÉLECTRONIQUE »**

**À retourner dûment complété à : ORCOM**

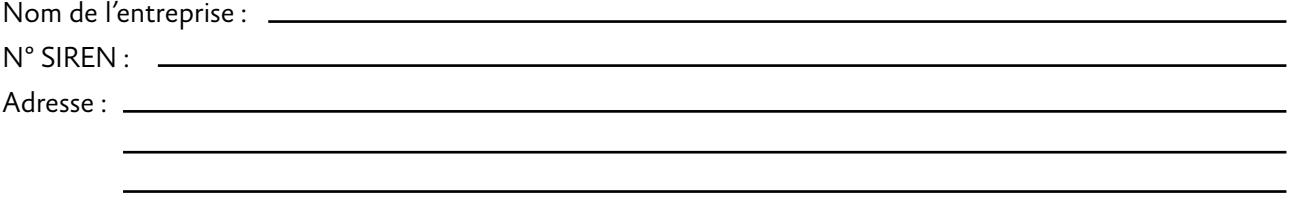

L'Option COFFRE FORT ÉLECTRONIQUE comprend :

- la fourniture du kit d'information aux salariés sur la dématérialisation du bulletin de Paie.
- la mise en place du coffre- fort : chargement des données salariés ; déclenchement de l'envoi des codes d'activation par des courriers électroniques, suivi des activations.
- le dépôt des bulletins dans le coffre-fort.
- l'envoi par voie postale pour les salariés ayant refusé la dématérialisation.

Nous souscrivons à l'option « Coffre-fort Électronique ».

Cette souscription comprend la mise en place et l'envoi mensuel des bulletins de paie de nos salariés sur leur coffre-fort ou par voie postale.

La mise en service du Coffre-fort prend effet après un délai d'un mois à compter de la réception du formulaire de souscription par ORCOM

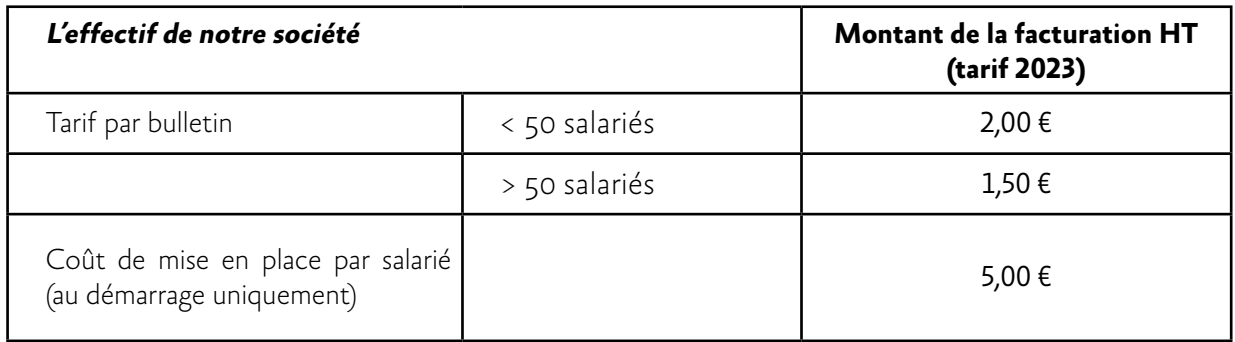

La facture nous sera adressée selon le même échéancier que la mission « Établissement des paies ». Nous avons pris note que la souscription à cette option est renouvelable par tacite reconduction

 $\mathsf{A}$   $\qquad \qquad \mathsf{A}$  $Le \t —$ 

**Signature**